# C1000-085<sup>Q&As</sup>

IBM Netezza Performance Server V11.x Administrator

### Pass IBM C1000-085 Exam with 100% Guarantee

Free Download Real Questions & Answers **PDF** and **VCE** file from:

https://www.leads4pass.com/c1000-085.html

100% Passing Guarantee 100% Money Back Assurance

Following Questions and Answers are all new published by IBM Official Exam Center

Instant Download After Purchase

100% Money Back Guarantee

😳 365 Days Free Update

Leads4Pass

800,000+ Satisfied Customers

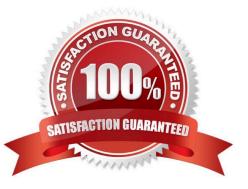

### **QUESTION 1**

What happens to NFS mounts after a container failover?

- A. NFS is handled by Red Hat OpenShift and does not need to be mounted.
- B. Sysmgr will remount it as part of the IBM Netezza Performance Server environment
- C. A containers do not allow for NFS mounts.
- D. It will be automatically mounted by the ipsnfs service.

Correct Answer: A

#### **QUESTION 2**

Which level of transaction isolation does IBM Netezza Performance Server implement?

- A. uncommitted read
- B. serializable
- C. repeatable read D. committed read
- Correct Answer: B

#### **QUESTION 3**

- In IBM Netezza Performance Server, what storage file system is shared across the host containers?
- A. IBM Spectrum Scale or General Parallel File System (GPFS)
- B. NT File System (NTFS)
- C. Glusterfs
- D. 2 File System (ZFS)
- Correct Answer: B

#### **QUESTION 4**

What is a valid selection from the home page of the IBM Netezza Performance Server web console?

- A. create IBM Object Storage
- B. query performance
- C. create new service

### Leads4Pass

D. monitor snippets

Correct Answer: A

#### **QUESTION 5**

Which two command line support tools are used to determine the order of data for a given table?

- A. nz\_physical\_table\_layout
- B. nz\_zonemap
- C. nz\_pagemap
- D. nz\_sort\_order
- E. nz\_get
- Correct Answer: BC

#### **QUESTION 6**

How does IBM Netezza Performance Server store data?

- A. Tables are distributed across all data slices compressed
- B. Tables are distributed to a single data slice compressed.
- C. Tables are distributed across all data slices uncompressed.
- D. Tables are distributed across a subset of data slices uncompressed.

Correct Answer: A

#### **QUESTION 7**

When computing the row size for a table row, what overhead should be accounted for?

- A. 48 bytes for ROWID, CREATEXID and DELETEXID only
- B. 32 bytes for ROWID. CREATEXID, DELETEXID and the null vector
- C. 32 bytes for ROWID. CREATEXID and DELETEXID and a variable number of bytes for the null vector if there are nullable columns
- D. 24 bytes for ROWID. CREATEXID and DELETEXID plus null vector if there are nullable columns and record header depending on string columns

Correct Answer: A

## Leads4Pass

#### **QUESTION 8**

Which two commands can be used to get a plan file for a query?

- A. nzsql -c "show planfile "
- B. nzsql -c "select plan\_text from \_v\_plan"
- C. nzsql -c "get planfile "
- D. nz\_get
- E. nz\_plan

Correct Answer: AD

#### **QUESTION 9**

What should be the state of the IBM Netezza Performance Server system in order to run the nz\_manual\_vacuum command?

- A. online
- B. running
- C. stopped
- D. paused
- Correct Answer: C

#### **QUESTION 10**

What are two primary purposes of UDX?

- A. it is a required component of all Netezza SQL commands
- B. to force execution only on the SPU nodes
- C. to offer new and unique types of analyses through customized code
- D. to showcase one\\'s capability to write UDX code to duplicate existing SQL functions
- E. to accelerate analysis by processing data in-database

Correct Answer: DE

C1000-085 Practice Test

C1000-085 Study Guide

C1000-085 Braindumps